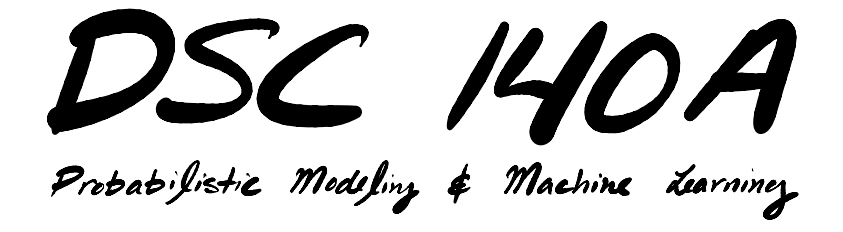

Lecture 17 | Part 1

**Decision Trees**

### **The Problem**

▶ UCSD Medical Center (1970s): identify patients at risk of dying within 30 days after heart attack.

### **A Decision Tree**

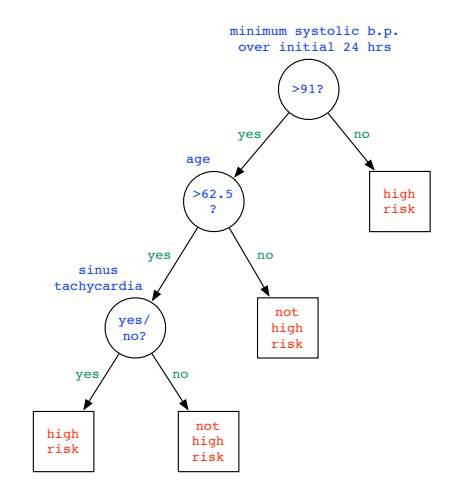

### **Decision Trees**

- ▶ A **decision tree** is a rooted tree.
- ▶ Internal nodes ask yes/no questions. ▶ **Categorical**: Is patient a male? ▶ **Numerical**: Is patient's age > 62.5 years?
- $\blacktriangleright$  Leaf nodes are decisions (class labels).
- ▶ Path from root is a sequence of "and"s: ▶ Is patient over 62.5 **and** male **and** BP > 100? Then high risk.

#### **Prediction**

#### $\blacktriangleright$  To make prediction, traverse tree. ▶ Example:  $(0.75, 0.6)$

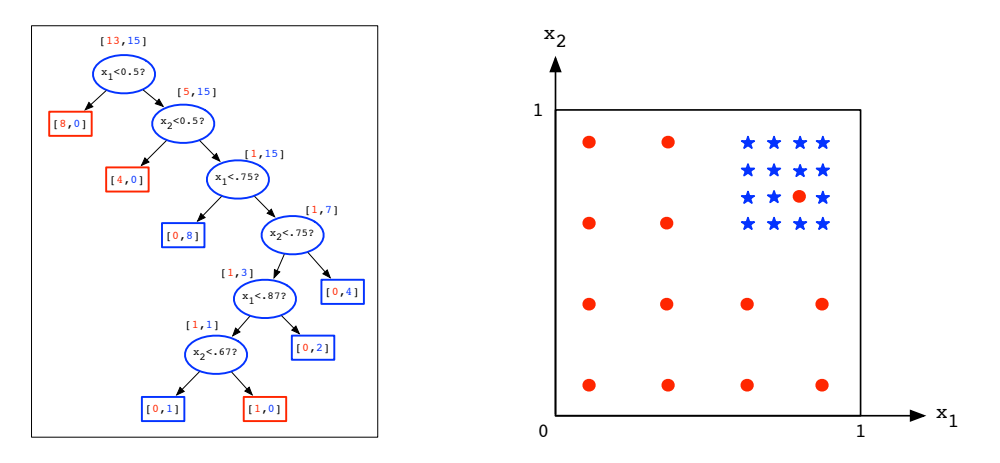

# **Learning Decision Trees**

▶ How do we **learn** a tree from data?  $\blacktriangleright$  Find right sequence of questions so that each training point is correctly classified.

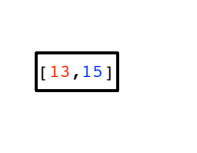

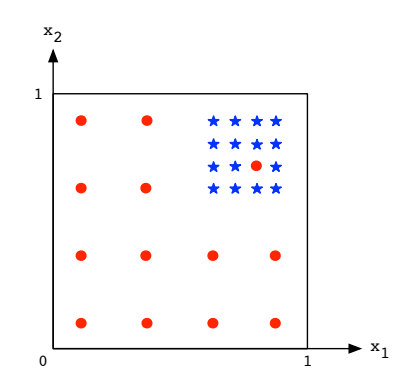

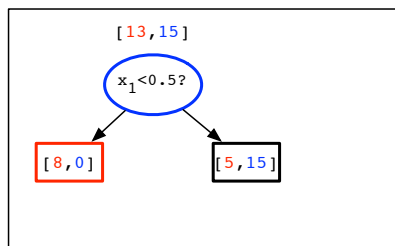

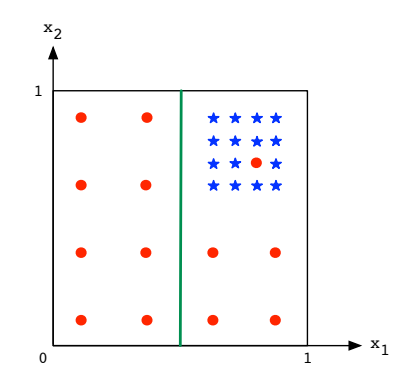

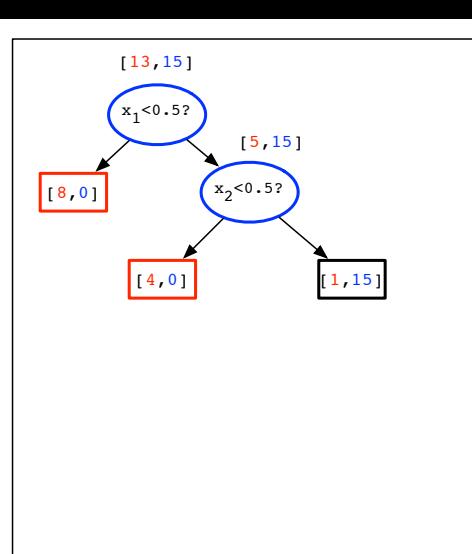

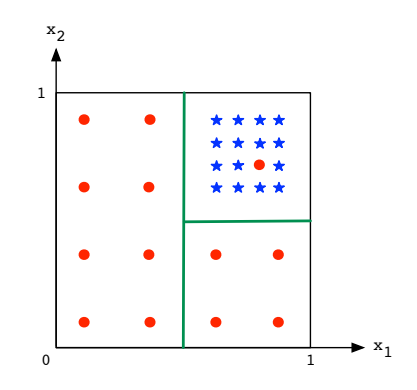

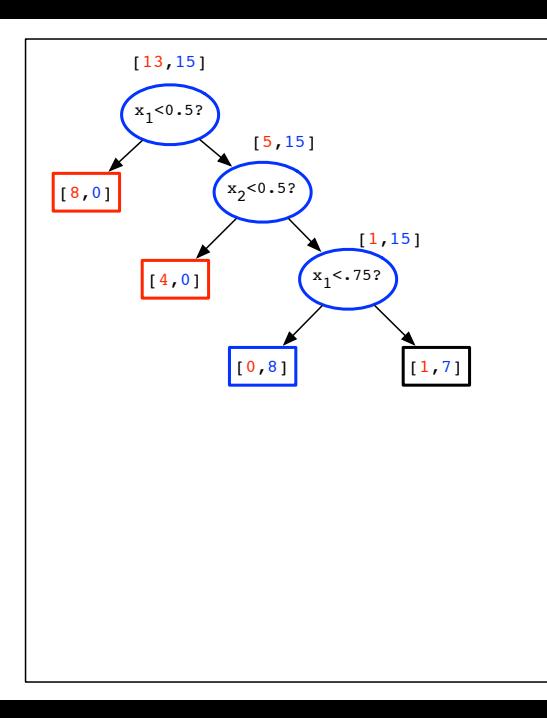

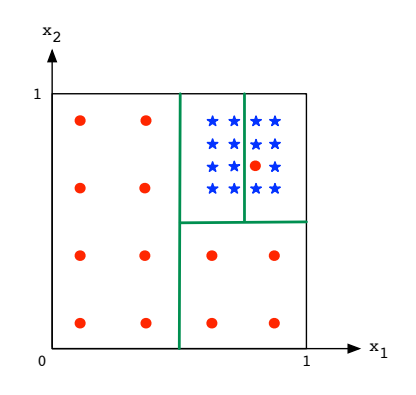

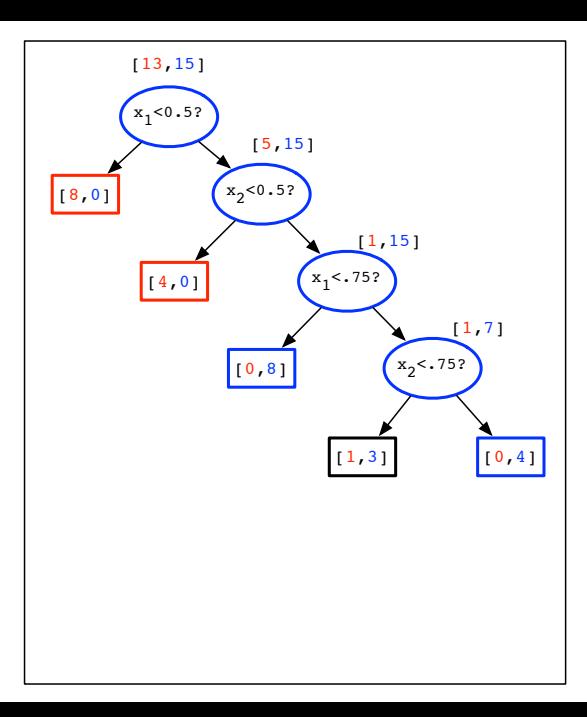

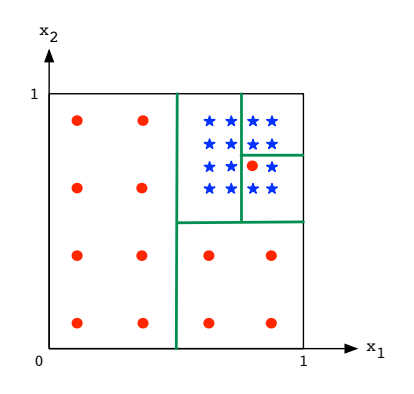

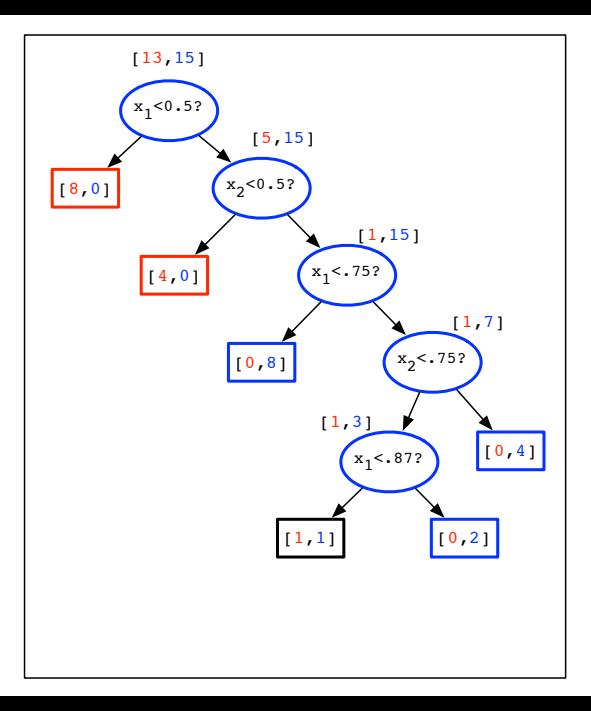

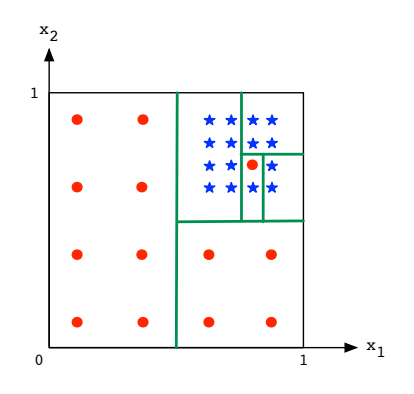

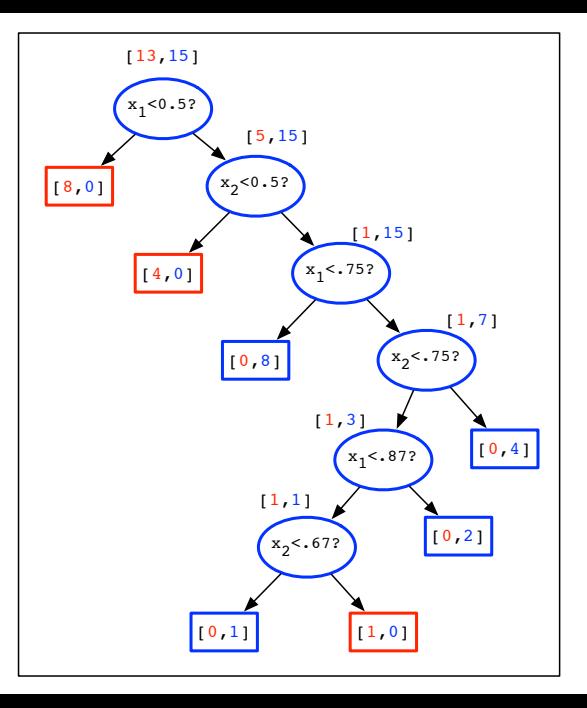

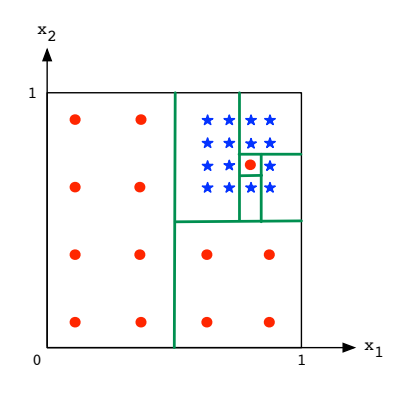

### **Learning Decision Trees**

 $\triangleright$  Start with single node containing all data points

▶ Repeat greedy procedure:  $\triangleright$  Look at all possible questions (splits) ▶ Pick the one that most reduces **uncertainty**.

▶ Stop when each leaf node is **pure**.

#### **Aside: Generating Possible Questions**

▶ **Categorical**: One question per value seen.

 $\blacktriangleright$  E.g., county of residence.

- Patient is from San Diego County?
- $\blacktriangleright$  Patient is from Riverside County?
- ▶ Patient is from Orange Countv?

#### **Aside: Generating Possible Questions**

- ▶ **Numerical**: one question between each pair of consecutive values.
- ▶ E.g., ages in data =  $\{42, 43, 55, 57, 61, 75\}$  $\triangleright$  Patient is < 42.5? ▶ Patient is  $<$  49? ▶ … ▶ Patient is < 68?

### **Measuring Uncertainty**

 $\triangleright$  A good question splits the data by class.

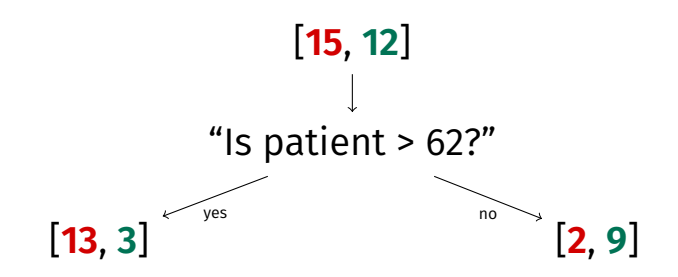

### **Measuring Uncertainty**

▶ Suppose our node contains proportions:  $\blacktriangleright$  p from class +  $▶ (1 - p)$  from class -

- ▶ Common **uncertainty scores**:
	- **▶ Misclassification rate: min{p, 1 p}**
	- $▶$  **Gini index:**  $2p(1-p)$
	- ► Entropy:  $p log \frac{1}{p}$  + (1  $p) log \frac{1}{1-p}$

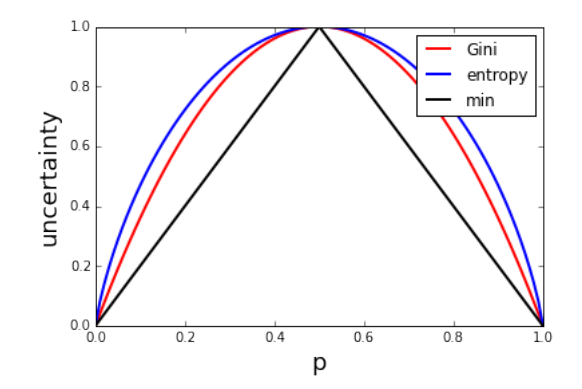

### **Benefit of a Question**

 $\triangleright$  Let  $u(S)$  be the uncertainty score for a set of labeled points, S.

 $\triangleright$  Consider a particular question (split):

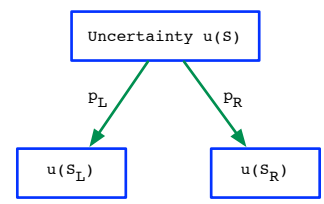

#### **Benefit of a Question**

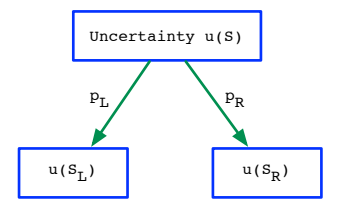

 $\blacktriangleright$  Resulting uncertainty:

$$
p_L u(S_L) + p_R u(S_R)
$$

#### **Example**

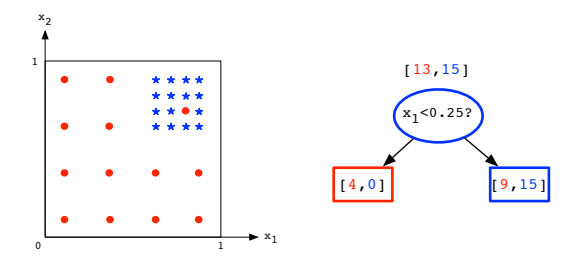

Initial Gini uncertainty:  $2 \times \frac{13}{28} \times \frac{15}{28}$ .

$$
p_L u(S_L) + p_R u(S_R) = \frac{4}{28} \cdot 0 + \frac{24}{28} \cdot 2 \cdot \frac{9}{24} \cdot \frac{15}{24} = \frac{45}{112}
$$

#### **Example**

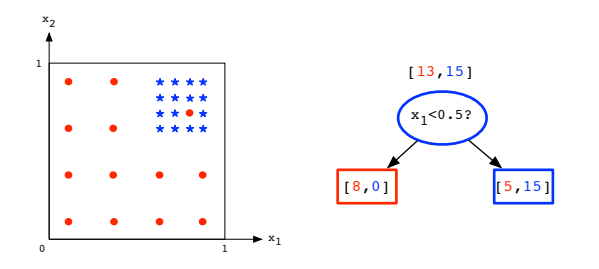

Initial Gini uncertainty: 2 ×  $\frac{13}{28}$  ×  $\frac{15}{28}$ .

$$
p_L u(S_L) + p_R u(S_R) = \frac{8}{28} \cdot 0 + \frac{20}{28} \cdot 2 \cdot \frac{5}{20} \cdot \frac{15}{20} = \frac{30}{112}
$$

### **Example**

- $\blacktriangleright$  Because the second split (is  $x_1 < 0.5$ ?) has lower uncertainty, it is "better" than the first.
- $\triangleright$  To pick the best question, we need to consider all possible splits, choose the one that minimizes uncertainty.
	- $x_1 < 0.25?$  $\blacktriangleright$   $x_1 < 0.5$ ?  $\blacktriangleright$   $\vdots$  $x_2 < 0.8?$  $\blacktriangleright$   $x_2^{\mathsf{-}} < 0.9$ ?

### **Summary**

To learn a decision tree:

▶ Pick a measure of uncertainty (Gini, Entropy, etc.)

 $\triangleright$  Recursively ask question minimizing uncertainty.

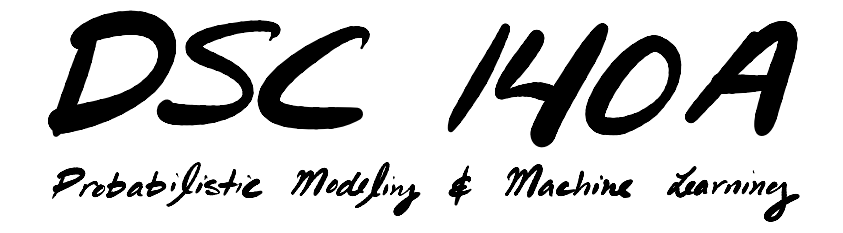

Lecture 17 | Part 2

**Overfitting**

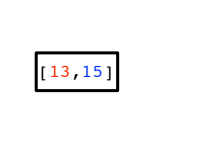

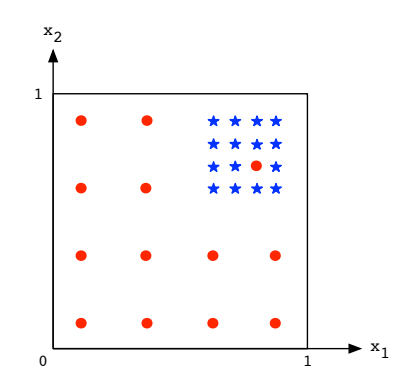

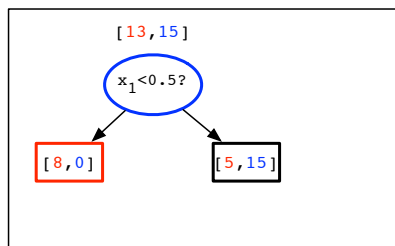

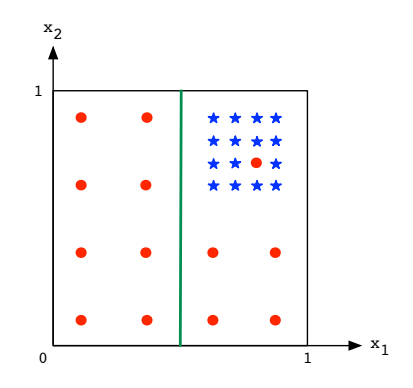

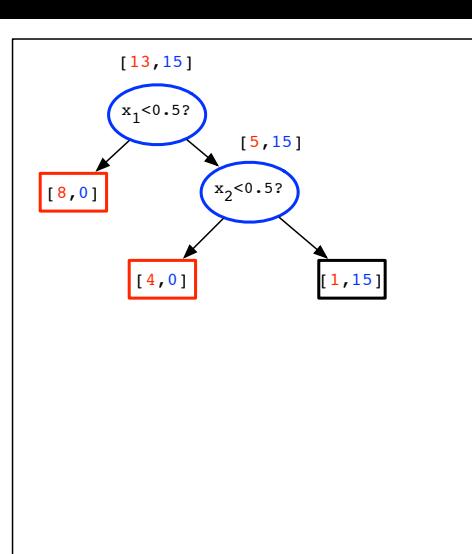

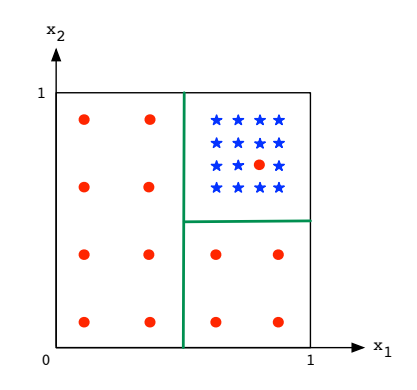

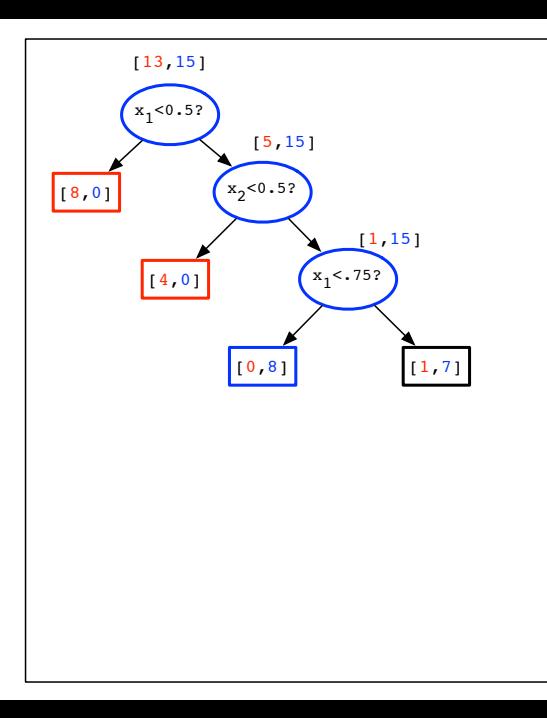

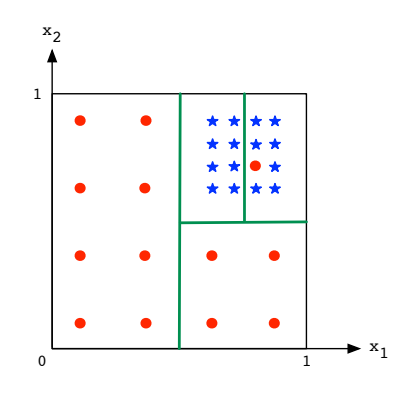

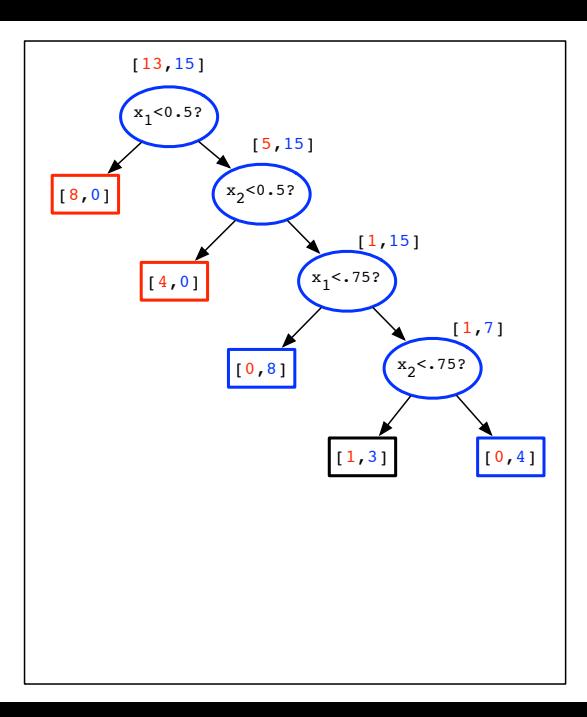

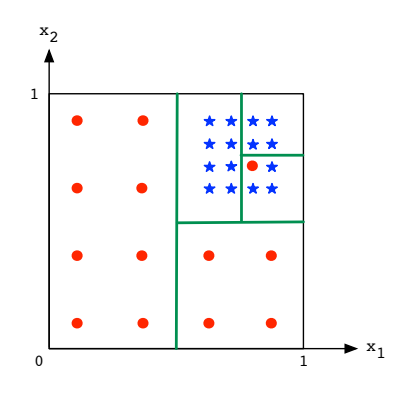

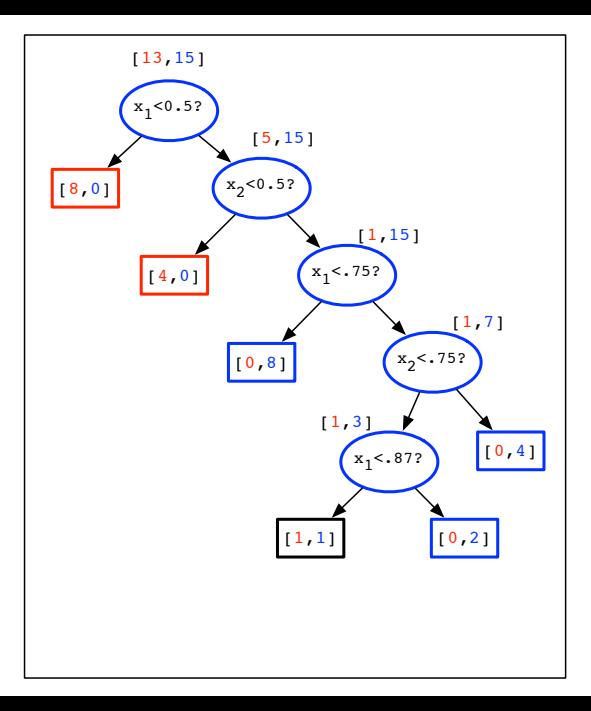

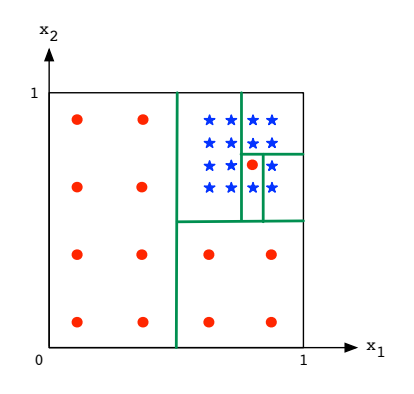

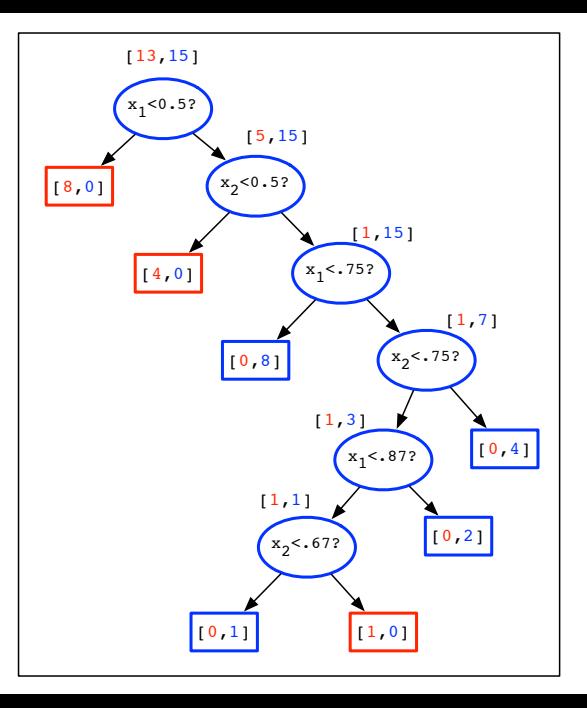

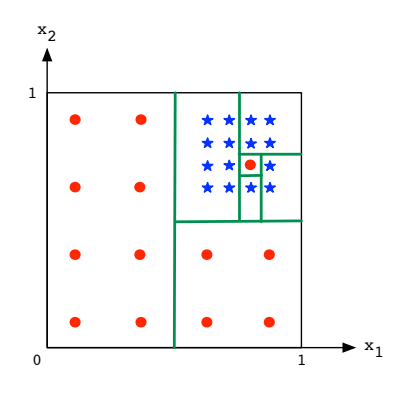

# **Overfitting**

▶ The training error is **zero**. ▶ We might be **overfitting**.

▶ (One) **solution**: rewind a few steps.

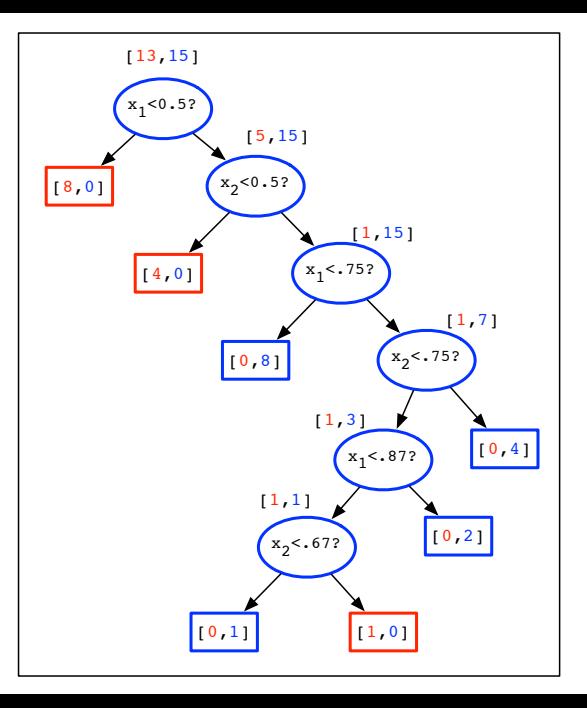

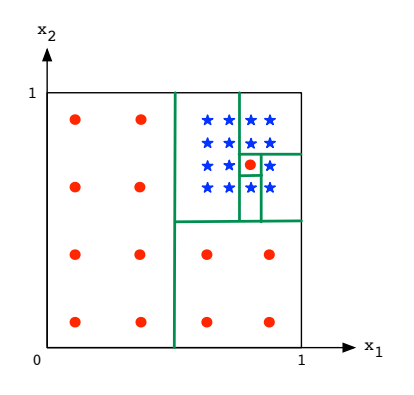

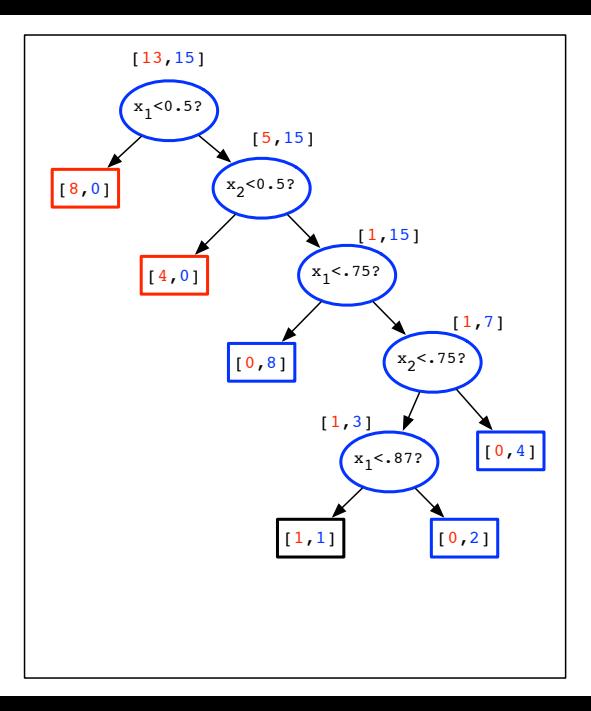

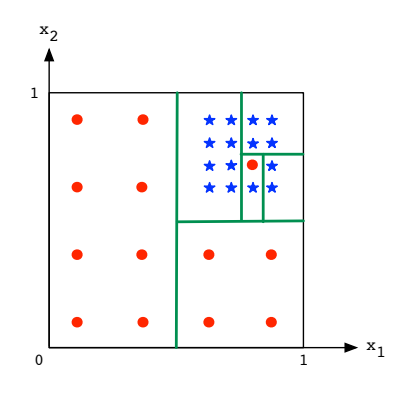

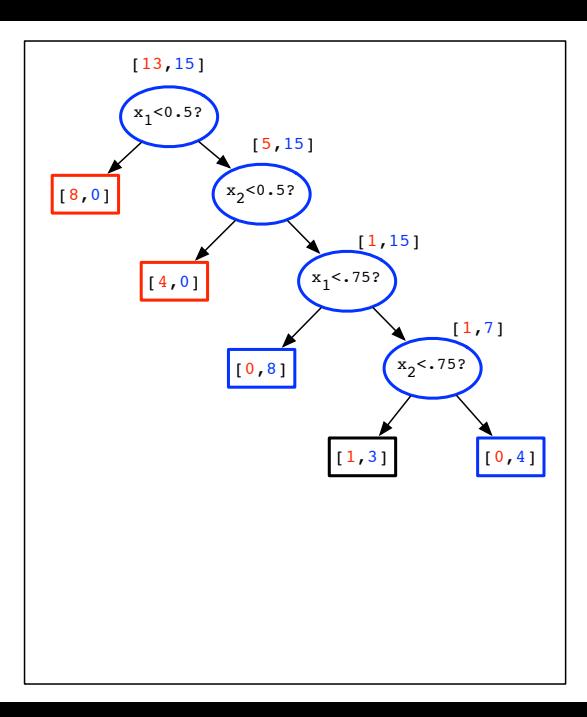

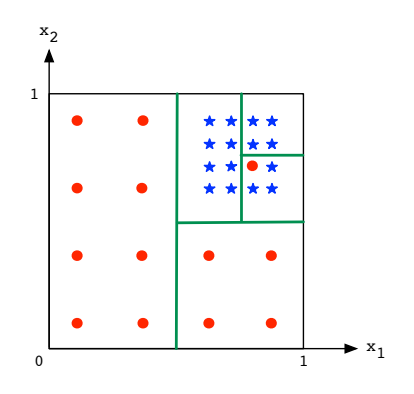

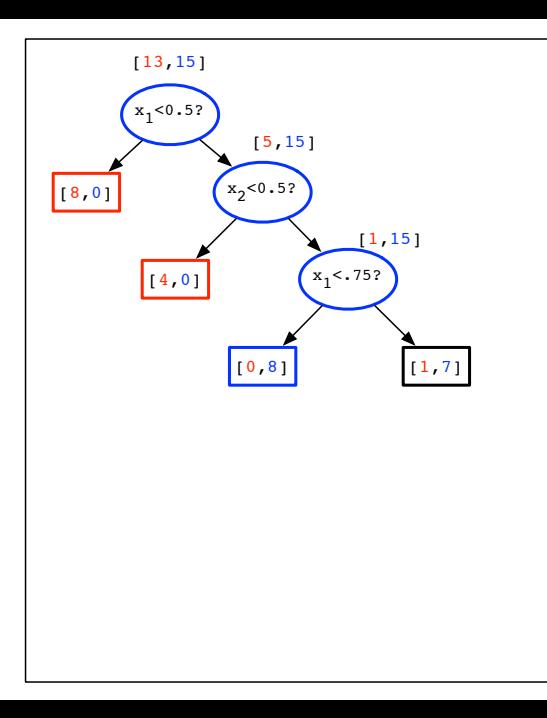

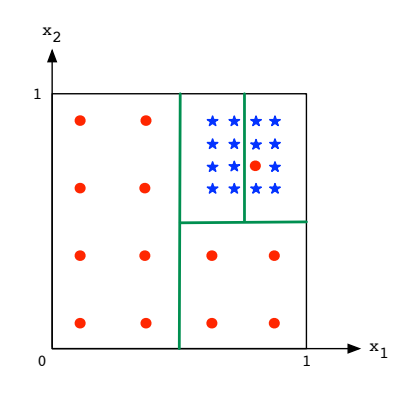

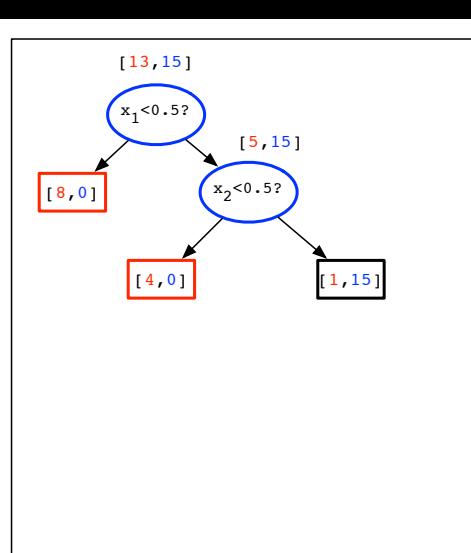

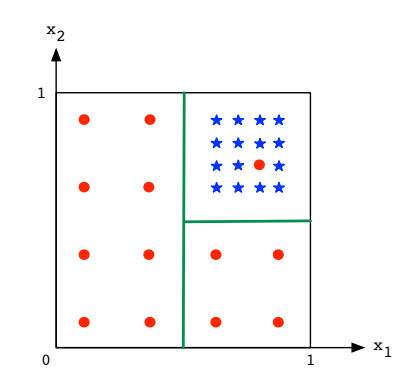

### **Overfitting**

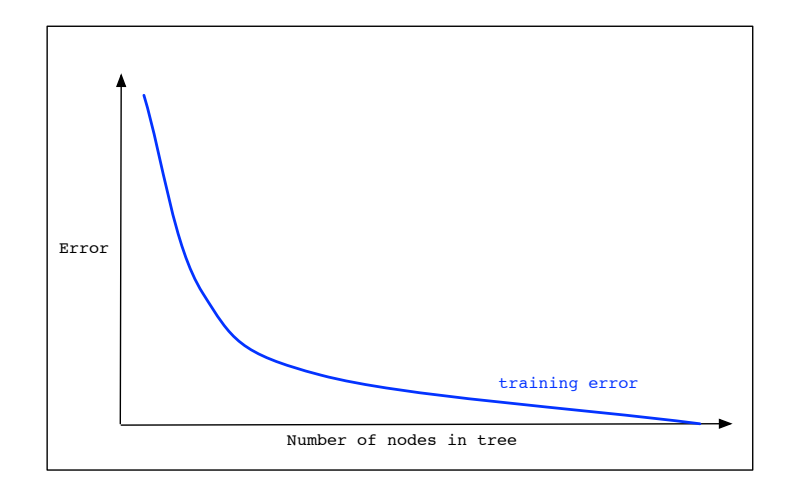

### **Overfitting**

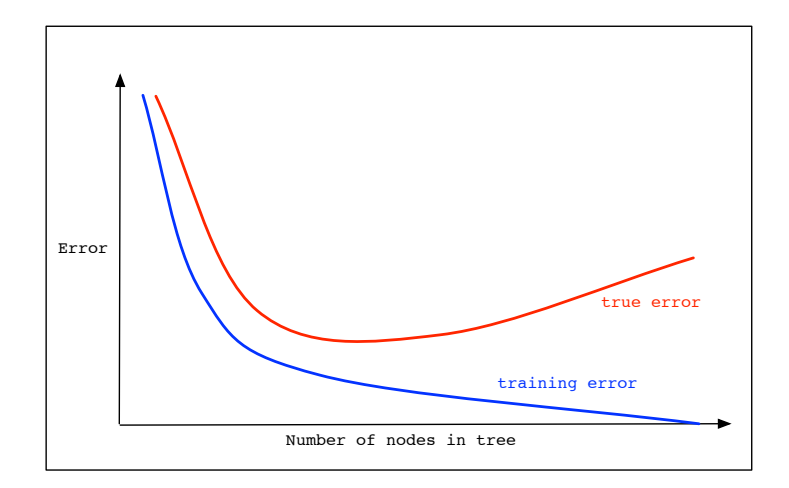

### **Two Strategies**

▶ **Pruning:** simplify already-constructed tree.

▶ **Early-stopping**: stop early.

## **Pruning**

▶ Given a full decision tree.

- ▶ Starting with predecessors of leaf nodes, replace node by most common class.
- $\blacktriangleright$  If the change reduces validation error, keep it. Otherwise reverse it.

# **Early-Stopping**

 $\triangleright$  Stop recursion when:

- $\triangleright$  node is "pure enough" (uncertainty is low).
- $\triangleright$  tree is too deep.

### **Decision Tree Properties**

Very expressive:

- $\triangleright$  Can accommodate any type of data  $\blacktriangleright$  numerical, Boolean, etc.
- ▶ Can accommodate any number of classes
- $\triangleright$  Can perfectly fit any data set
	- ▶ If data has no duplicates from different classes.
	- ▶ **Danger**! Overfitting!